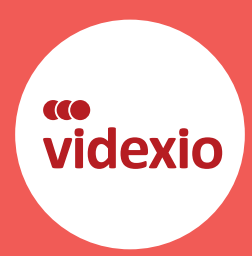

# Google Hangouts Meet Interoperability Service

Join Hangouts Meetings from any Videoconferencing Room/System or Microsoft Skype for Business.

### **Google Interoperability License**

**Pay per concurrent gateway call Unlimited number of G-Suite users**

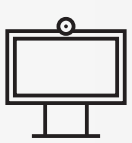

Call in from any standards based VC system on SIP & H323

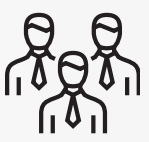

Call in from Microsoft Skype for Business Dedicated / Office 365

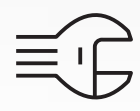

Up-to 50 interoperability connections per Hangout Meeting

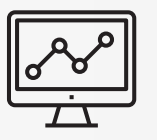

Call in from any browser using plug-in free WebRTC<sup>1</sup>

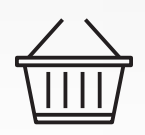

Automated burst capacity to prevent any meetings to be disrupted

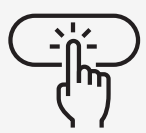

OBTP from Videxio App for VC system<sup>1</sup>

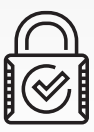

Maintained security by "Admit" all guest into the meeting

Learn more about Videxio for Google Hangouts Meet at **videxio.com/google** or contact **sales@videxio.com**.

Powered by Pexip Infinity and Google Cloud Platform.

*¹ Requires additional Videxio Team user licence*

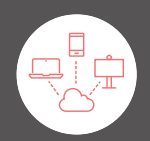

**Videxio + Google Hangouts Meet**

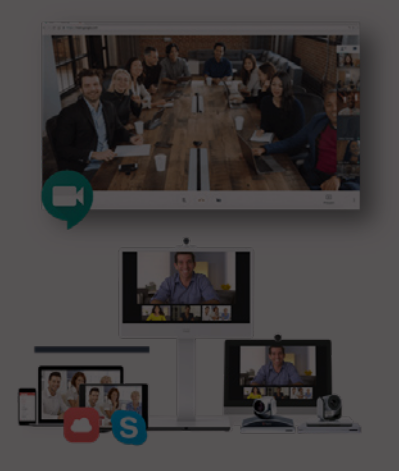

## For Hangouts Meet users, the interoperability service lets you choose how you want to join a meeting.

It also makes it easy for non-Meet users to join your meetings using the browser or device of their choice - Skype for Business, videoconferencing systems from the likes of Cisco or Polycom, Videxio clients or a range of browsers including Chrome and Safari. The result is simple, easy video collaboration for internal and external meetings.

#### **WAYS TO CONNECT TO GOOGLE HANGOUTS MEET WITHOUT VIDEXIO:**

- + Hangouts Meet mobile app for Android and iOS
- + Hangouts Meet hardware
- + Chrome web browser
- + PSTN audio dial-in

#### **VIDEXIO EXPANDS THESE OPTIONS TO LET ANYONE CONNECT TO GOOGLE HANGOUTS MEET VIA:**

- + SIP/H.323 video room systems
- + Skype for Business
- + Windows desktop app
- + Mac desktop app
- + Firefox web browser
- + Safari web browser
- + Opera web browser
- + Edge web browser

#### **OTHER FEATURES INCLUDE:**

- + Easy to schedule video meetings through Google Calendar with interoperability options automatically included
- + Secure meetings with external participants via gateway service
- + Full integrated with G Suite

It's easy to get started. Buy the Interoperability service from a Google or Videxio channel partner. Learn more at **videxio.com/google** or contact **sales@videxio.com**